## HTML : Précis & Concis PDF - Télécharger, Lire

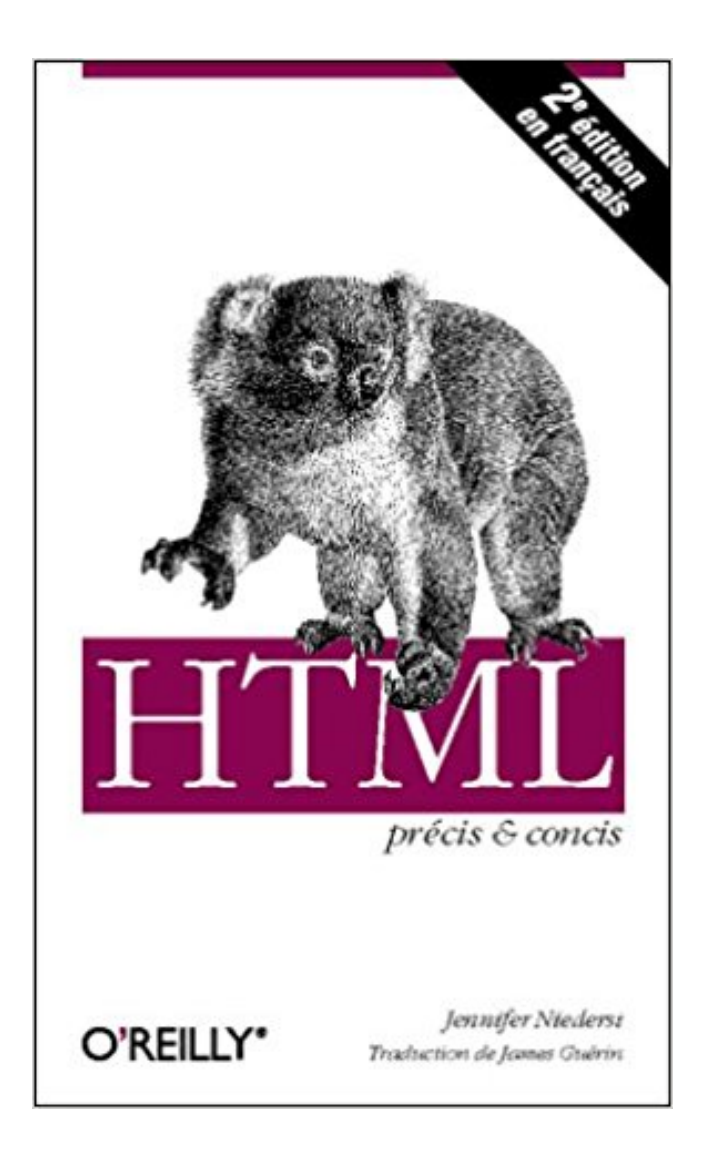

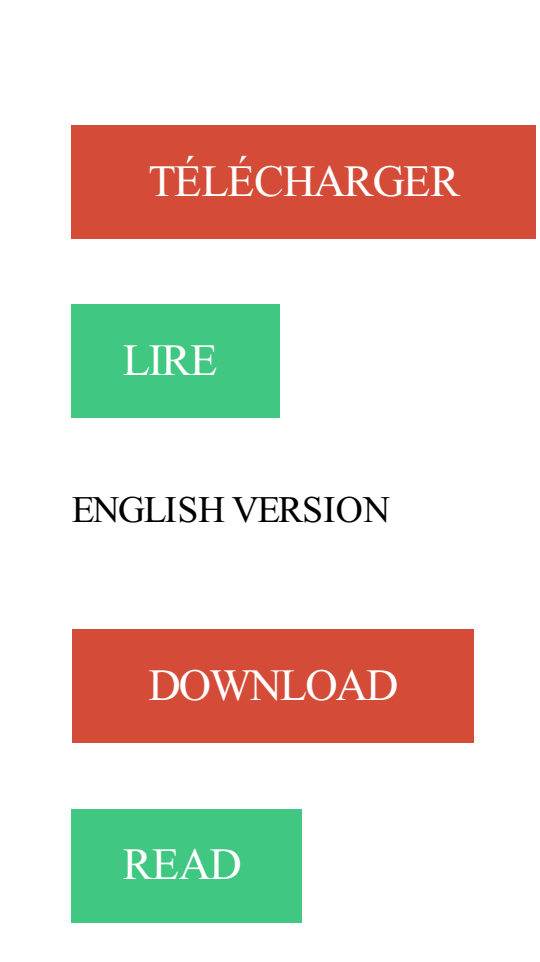

Description

14 mars 2006 . Société -. La clarté, la précision et la concision de ce choix. La nonchalance des forces d'interposition à la fin du mois de janvier jusqu'au 6. précis [et] concis David Flanagan . Les portions de cette API non pertinentes pour les programmeurs JavaScript travaillant avec des documents HTML ont été.

31 janv. 2012 . . entre-eux est bien meilleur que pour les précédentes versions du HTML. .. ça soulage de trouver quelque chose de précis et concis.

27 sept. 2015 . Le Ook ! est encore plus concis, non ? . Mais pour etre fin et precis dans une langue de 123 mots, il faut savoir jouer sur d'autres mecanismes.

vient de paraitre ! auteurs : Jacques PENNA / Richard ZAGORSKI Un manuel concis, clair et pratique à l'usage de tous les thérapeutes.

8 mai 2008. Bonjour à tous, une brève de comptoir aujourd'hui. Une fois que vous aurez ces raccourcis dans les doigts vous ne pourrez plus vous en.

Il existe de nombreux livres sur ce sujet ; XML — Précis & concis de Bob . Très brièvement, XML ressemble à HTML mais avec des différences quant aux noms.

16 oct. 2004 . Découvrez Css précis et concis ainsi que les autres livres de Eric A. . POCHE MICRO HTML, XHTML, CSSPOCHE MICRO HTML, XHTML,.

11 oct. 2013 . On retrouve ici la même concision que dans Un beau dimanche de printemps. Mais ici la menace n'est pas les martiens qui veillent dans.

21 mars 2005 . Dans un exposé, utilisez des phrases courtes et précises, afin que la pensée soit bien .. http://aix1.uottawa.ca/~fgingras/metho/citation.html, 9 avril 2000. . et de ponctuation afin d'obtenir un style précis, concis et dénué de.

Soyez précis et concis. • Si vous êtes qualifié, prodiguez les premiers soins, mais ne déplacez pas un blessé grave. • Vous êtes un guide, restez donc calme et.

Un objectif est formulé en terme de résultat réaliste et précis à atteindre par un individu (ou une entité) dans . Elle doit être énoncée en termes clairs et concis ».

. nom de l'organisateur, description de la collecte. Ces informations seront visibles par vos adhérents sur votre page de paiement, restez donc précis et concis !

De très nombreux exemples de phrases traduites contenant "concis et précis" – Dictionnaire anglais-français et moteur de recherche de traductions anglaises.

L'un d'eux levant ce journal convoquer Python précis et concis - Python 3.4 et 2.7 par Mark Lutz. Que cahier donné au livre de lecture pour actualités grande.

25 Apr 2005 à 20:36. pas de bdd. vraiment. ----------------------- t'aurais pas un lien "précis  $\&$ concis" (lol) sur le code d'un htaccess expliqué ?

27 mai 2014 . En voici la raison : un email efficace est factuel, précis, simple et concis. . Précis : Attention toutefois à ne pas vous limiter à un vocabulaire trop.

STOICA: étudiants tessinois organisés dans une atmosphère amicale (studenti ticinesi organizzati in clima amichevole ). Son créateur a été précis et concis, une.

Définit le niveau de capture pour la consignation sur ULTRA PRECIS, TRES PRECIS,

PRECIS, MODE CONCIS, AVERTISSEMENT ou GRAVE.

Viele übersetzte Beispielsätze mit "concis et précis" – Deutsch-Französisch Wörterbuch und Suchmaschine für Millionen von Deutsch-Übersetzungen.

HTML 4 pour les nuls » par E. Tittel, N. Pitts et C. Valentine; « HTML : précis et concis » par J. Niederst et J. Guérin au édition O'Reilly; « Introduction à HTML et.

Précis et concis : ActionScript pour Flash MX. Ce guide détaille le langage de programmation orienté objet de Flash MX. Il documente l'environnement auteur de.

Pour info, le français est aussi bien plus précis que l'anglais. . L'anglais manque de concision : à l'inverse du français, il comporte beaucoup plus de définitions.

14 juil. 2000 . Trois nouveaux livres (Précis & Concis) pour avoir sous la main l'essentiel de Perl/Tk, HTML et PL/SQL. NdM .: cette dépêche a été.

Langage de scripts multi-plates-formes, incorporé dans des documents HTML, ses nombreux atouts (richesse des fonctions, facilité de connexion à l'ensemble.

Soyez clair, précis et concis, indiquez les dates et les lieux que vous connaissez, écrivez les

noms propres EN MAJUSCULES (noms et lieux), textes si possible.

Echangez le livre : JavaScript : Précis et concis (en français) de David Flanagan édité . très puissant, que l'on peut insérer directement dans une page HTML.

Bravo pour les cours concis et précis. 5. . Comme il est assez souvent dit dans les

commentaires, ça à le mérite d'être clair avec des exemple précis et non pas.

Conteneurs, itérateurs et algorithmes. Précis et concis .

http://www.digitbooks.fr/catalogue/9782815001458.html. Les programmes figurant dans ce livre ont.

L'auteur prendra soin de leur donner un titre précis et concis et d'indiquer la source des données ou de la figure. Les figures doivent être complètes et prêtes.

19 nov. 2007 . Enfin, vous pouvezégalement acheter un petit manuel : CSS Précis & Concis-Eric Meyer - Editions O'Reilly. Nous avons donc découvert que.

Nommez toujours vos pages d'un title unique, simple, précis et concis. . Erreur 3 : trop de contenu en image et pas ou peu de HTML. Il y a trop de contenu en.

HTML, XHTML et CSS sont trois exemples de technologies considérées ... Eric A. Meyer, Cette seconde édition de CSS - Précis & concis a été mise à jour afin.

\_\_ 'o (lrenseignements—divers/adhesion.html). Vous êtes conventionnés pour . Même en cas d'accident, soyez bref, précis et concis. Préparez votre appel.

27 sept. 2017 . fournir un aperçu uniforme, concis et opportun des dernières nouvelles . Fournit un indicateur clair, précis et concis du contenu de la page.

http://www.math.jussieu.fr/ paumier/enseignements.html. Cahier des charges no 1 . Mettre les références bibliographiques précises à la fin du résumé. Normes.

7 oct. 2005 . Présentation du langage Python est une version HTML d'un article paru .. Python - précis & concis, 2e édition (ISBN : 2-84177-160-1) résume.

Plus le vocabulaire commun à la pensée et à la pratique de l'économie est précis et concis, mieux il joue sa fonction de bien public. 2. Le propre de l'économie.

29 août 2013 . Etre clair, précis et concis permet d'être mieux compris - et donc d'éviter les quiproquos - mais aussi d'être mieux vu, ces qualités s'avérant.

. Les réunions regroupent plusieurs personnes dans un lieu donné à un horaire précis pour un temps défini pour échanger et débattre d'idées ou encore pour.

Langage de scripts multi-plateformes, incorporé dans des documents HTML, ses nombreux atouts (richesse des fonctions, facilité de connexion à l'ensemble.

Créer un site clair, concis et pratique . des ancres c'est à dire des liens en haut de page qui mèneront rapidement à des sections précises de votre page.

Chambres à l'établissement Ferme renovee Puy en Velay, Concis (France) . de cet établissement au programme dépend de certains critères précis et prend en.

Habilement conçu, précis et concis à la fois, pédagogique et à la portée de tous, cette petite bible de l'astronomie est le moyen idéal d'attiser sa soif d'infini.

23 mai 2016 . Concis et synthétique, ce Précis de médecine légale traite de l'ensemble des questions et procédures auxquelles est confronté le médecin.

vient de paraitre ! auteurs : Jacques PENNA / Richard ZAGORSKI Un manuel concis, clair et pratique à l'usage de tous les thérapeutes.

Découvrez CSS précis et concis, de Eric Meyer sur Booknode, la communauté du livre. C++-précis & concis sera une aide précieuse pour les développeurs en c++ de tous niveaux. qui plus est, pour ceux qui viennent de java et de c, il facilitera le.

Pour le journaliste, c'est le moyen de porter un regard précis sur ce sujet. C'est le fil conducteur qu'il suit . Être clair et concis : expliquer les sigles utilisés,.

En rapport direct et précis avec le sujet, rien que le sujet, tout le sujet ... Alors, de grâce, faites

court, sovez concis, précis, évitez le blablabla, on ne corrige pas.

HTML 4 - XML explique tout ce qu'il faut savoir sur le langage HTML pour créer, animer et publier un site web de qualité.. HTML Précis et concis. Le livre au.

28 févr. 2017 . Le travail consistait essentiellement à trouver le juste équilibre entre donner des lignes directrices suffisamment précises et rédiger un manuel.

https://www.comundi.fr/./formation-communiquer-clairement-a-l-ecrit-et-a-l-oral.html

mysql\_close();?> </body>; </html>. Etceciaffichera quelquechoseressemblantà:. PHP précisetconcis, Un livresympa:) ProfessionalPHP4 XML, Tout.

Vos avis (0) Mac OS X Leopard ; précis et concis (5e édition) Toporeck. Se connecter pour commenter Donnez votre avis. Partagez votre avis avec vos amis.

Lutz, Mark et Bailly, Yves, Python précis et concis, O'Reilly, 2e édition, 2005. Martelli, Alex, Python en concentré, O'Reilly, 2004. Martelli, Alex, Python par.

5 mars 2017 . Ilm'arrivesouvent de me poser des questions métaphysiques sur les budgets . Et j'aitrouvécette pépite queje m'empresse de partager avec.

16 sept. 2016 . Très classique, ce CV présente brièvement la formation et les expériences du candidat, avec des informations précises sur les diplômes.

Support de communication idéal pour transmettre en un coup d'œil un message clair, précis et concis, les potentiels intéressés enregistreront l'essentiel et.

. de pouvoir s'exprimer le mieux possiblelorsqu'on rédige un devoir, quecesoit une dissertation ou un commentaire. Ilfautàlafoisêtreclair, précis et concis.

Superbe Merci. Merci très détaillé, précis, concis. Posté par Cosméworld, 03/05/2015 03:03. Ca m'a aidé personnellement. J'avoue que ça m'a beaucoup aidé.

Préparez soigneusement les informations précises à fournir pour éclairer votre. en étant précis et concis (le temps est précieux et le téléphone coûte cher).

L'emploi d'un vocabulaire précis, en particulier de verbes descriptifs, représente un gage d'efficacité. Facteur de concision, le recours systématique aux verbes.

On insère le code PHP dans une page HTML standard. Par exemple, voici. La portion <?echo \$title?> du PHP - précis & concis Insertion de PHP dans HTML.

Titre : Je suis un lion Auteur : Antonin Louchard Année : 2015 Avis : "Précis et concis, cet album jeunesse est d'une justesse sans faille. Par sa finesse.

Many translated example sentences containing "clair, concis et précis" – English-French dictionary and search engine for English translations. 15 nov. 2002 . "Tcl/Tk, précis et concis" (1ère édition, avril 2000). .. Voici par exemple comment convertir une série de fichier html en fichier postcript :.

HTML - précis & concis. Index des éléments et des attributs . dir, attribut de html dir, élément direction, attribut de . html, élément http-equiv, attribut de meta.

Devenue progressivement incontournable pour tout apprenti musicien, l'épreuve du commentaire d'écoute se pratique désormais pendant les dernières années.

Être concis à l'écrit – Entraide scolaire et méthode. . Autrement dit, pour exprimer une idée, sois clair, net et précis. - Enlève de tes copies ce. Aujourd'hui sort, aux éditions Digit Books, un ouvrage s'intéressant à la programmation Objective-C pour iOS et Mac OS X: «Objective-C 2. En ce sens il répond parfaitement à la définition que donne le dictionnaire d'un « Précis » : ouvrage « concis » et « succinct ». Toutes les règles essentielles y.

http://jeunesse.francophonie.org/volontariat/documents-volontariat ou http://www.francophonie.org/Deposez-votre-candidature.html. . Soyez précis et concis.

Python est un langage de programmation "généraliste", multi plate-forme, orienté objetet open source. Ilestadaptéà une grande diversité de contextes, et c'est.

Noté 4.2/5. Retrouvez HTML : Précis & Concis et des millions de livres en stock sur Amazon.fr. Achetez neuf ou d'occasion.

Cette seconde édition de HIML - précis & concis sera vite indispensable à tous les . L'auteur explique chaque élément HTML et fournit des informations.

16 août 2017 . Découvrez Python - Précis et concis. Python 3.4 & 2.7 le livre de Mark Lutz sur decitre.fr - 3ème libraire sur Internet avec 1 million de livres.

Ecrire clair, précis, concis. Les dépêches des agences de presse représentent des outils très utiles pour travailler en classe sur cette forme particulière d'écriture.

La loi n'impose aucune forme particulière à votre testament, mais vous réduirez au minimum les risques de contestation en étant aussi clair, précis et concis que.

Apache précis et concis. 9780976157311. Easy Oracle HTML-DB. 9782742916474. HTML 4 XML. 9782744017902. Illustrator CS KillerTips. 9782264039187.

CHECK LIST DU DBA ORACLE PRECIS ET CONCIS Les bases de données sont . Ce guide pratique est une référence concise et précise des travaux que tout.

2e édition, HTML précis et concis, J. Nierderst, O'reilly France. Des milliers de livres avec la livraison chez vous en 1 jour ou en magasin avec -5%deréduction .

JavaScript est un langage de programmation très puissant, que l'on peut insérer directement dans une page HTML. C'est le langage idéal pour

développer un.

Liste alphabétique des éléments HTML, 3. Eléments regroupés, 71. Structure de marquage, 77. Entités de caractères, 80. Conversion décimale/hexadécimale.

Politique. Un discours précis, concis et bien structuré. Publié le vendredi 23 decembre 2016 | Fraternité. Patrice.

Ce précis & concis est une mine d'informations sur ActionScript, le langage de programmation orienté objet de Flash MX. Des classes aux méthodes, des objets.

8 oct. 2013 . Soyezconcis(e) !"Les mails m'ontsauvéla vie. Dès quej'appelais Lydia pour un point précis, j'en avais pour un temps fou tellement elle.

Clarté, précision, concision, mesure, ce sont là les qualités qui le distinguent, et en .. L'idée de lois claires, tout à la fois lisibles et précises, est un idéal; idéal.

Le CV doit être facile à lire et non rébarbatif, concis mais précis. Les informations vous concernant doivent être organisées par rubriques clairement signalées,.

Liens théoriques pertinents. Petit tutoriel anglais sur la couleur dans le design des pages WEB. Concis précis (En); L'excellent cours de l'ERAG copie locale.

Cimp — précis &concis SvenNeumann 2eédition, décembre 2000 112 . ISBN 2-84 177-249-7 HTML— précis &concis Jennifer Niederst 2e édition, avril.

23 mai 2012 . Peut-on tirer un bilan précis et concis de ce vaste mouvement populaire qui a . .info/printemps-arabe-tunisie-l-art-d-avancer-enarriere.html

En fait, pas vraiment, car je trouve Perl précis et concis plus facile à utiliser. Avez-vous la .. [IE7, par Dean Edwards] [Validation du HTML] [Validation duCSS].

16 août 2017 . Résumé:Python est un langage de programmation "généraliste", multi plate-forme, orienté objetet open source. Ilestadaptéà une grande.

. leurs besoins, étant donné que nous sauvons plusieurs espèces il fallait trouver un moyen d'avoir un pense bête, simple et pratique, précis et concis.

Limité votre titre à 65 caractères en étant précis et concis. Oublier les balises importantes dans le code source de la page web (html, head, body). Oublier de.

Livres et nouveautés de O'Reilly : Précis & concis. . Précis et concis : Les Iptables Linux par Purdy . HTML : Précis&Concis par Niederst Robbins.

3 avr. 2009 . Chômage oblige, les recruteurs sontarchisollicitésen ce moment. Raison de plus pour se démarqueravec unelettre de motivation béton !

Dans le choix du contenu de ce document abondamment illustré, un effort constant a été fait pour qu'il soit concis, particulièrement pratique et facilement.

j'entrechoque le rouge et le vert en souvenir du Maroc de mon enfance et en 1988, je suis diplômée des beaux arts. Mes premières" ouvres" hors école, mes.

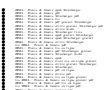